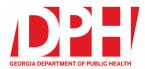

200 Piedmont Avenue, SE Atlanta, Georgia 30334

dph.ga.gov

## CHECKLIST: NEMSIS 3.5 TRANSITION FOR EMS AGENCIES USING GEMSIS ELITE ePCR SYSTEM

| Pre-Planning Steps |                                                                                                    |
|--------------------|----------------------------------------------------------------------------------------------------|
|                    | Confirm the correct Data Manager(s) and Authorized Agent(s) are listed in your EMS<br>Agency License in LMS with their correct email address to receive all communication via<br>email.                                 |
|                    | Notify Dipti Patel immediately if your agency is planning to change ePCR software systems.                                                                                                    |
|                    | Review the NEMSIS v3.4.0 to v3.5.0 Value Changes and Translation documents to understand the upcoming changes (available on <u>DPH EMS Website</u> ).                                                                   |
|                    | Review Georgia Timeline for NEMSIS 3.5 Data Transition (available on <u>DPH EMS Website</u> ).                                                                                                    |
|                    | Review the new two data policies published by OEMST and confirm your EMS agency is compliant with these two policies (available on <u>DPH EMS Website</u> ).                                                            |
|                    | Attend all scheduled webinars hosted by OEMST.                                                                                                    |
|                    | Communicate with OEMST of your agency's transition plan.                                                                                                    |
|                    | <ul> <li>Communicate with stakeholders with whom you exchange data. Share your transition timeline with them.</li> <li>CAD Integration, Auto Exports for Billing, HIEs, Communication products (ex: Kno2Fax)</li> </ul> |
|                    | Schedule in-house training to train personnel on the updated ePCR documentation (data element and value changes, new validation rules, current documentation issues, what will be new, etc.)                            |

| Transition Preparation - The following steps need to be completed under your agency in GEMSIS Elite if this applies to you. |                                                                                                    |
|----------------------------------------------------------------------------------------------------|----------------------------------------------------------------------------------------------------|
|                                                                                                    | Visit ImageTrend University in GEMSIS Elite if you need assistance with the items below.                                                                                                    |
|                                                                                                    | Confirm all licensed medics are rostered in GEMSIS Elite with properly formatted Georgia license numbers and provider levels as per the Data Compliance and Reporting policy.                                                                                                    |
|                                                                                                    | Confirm all licensed EMS and Fire vehicles are entered correctly in the system as per the Data Compliance and Reporting policy. Contact Dipti Patel if you have any questions.                                                                                                    |
|                                                                                                    | Copy/Update any current custom validation rules with any changed data elements and values, making sure the new rules are set to v3.5 (if applicable).                                                                                                    |
|                                                                                                    | <ul> <li>Copy/Update your custom ePCR form templates to v3.5 (if applicable). If your agency uses the state ePCR form then you do not need to do any of the following.</li> <li>You have the option to copy the state-updated form and customize it. Contact Dipti Patel to receive a copy. Note: it is highly recommended you use the state form to stay within data compliance.</li> <li>Be sure to include all national, state, and custom data elements on the custom form.</li> <li>Update any custom visibility rules to v3.5.</li> <li>Update any default values on your custom form that may have changed.</li> </ul> |
|                                                                                                    | Update preset values with any changed data elements and values.                                                                                                    |
|                                                                                                    | Review/Update any power tools and/or situation tools with any changed data elements and values.                                                                                                    |
|                                                                                                    | Copy/Update your custom print report to include new fields for v3.5 (if applicable). If your agency uses the state print report template then this is not applicable to you.                                                                                                    |
|                                                                                                    | Update CQI form templates with any changed data elements and values.                                                                                                    |
|                                                                                                    | Review Supplemental questions with any changed data elements and values (if applicable).                                                                                                    |
|                                                                                                    | Update any custom Incident List views, checklists, worksheets, etc.                                                                                                    |
|                                                                                                    | Copy/Update any custom reports created in Report Writer Tool with any changed data elements. All state reports will be updated by OEMST.                                                                                                    |
|                                                                                                    | Communicate with OEMST about your EMS Agency's transition timeline to v3.5.                                                                                                    |

## Transition Testing – Testing your custom system setup (this does not apply if you are using the state ePCR form)

- Consider choosing one station, crew, or shift for testing.
- Create some test cases using the new custom form, validation rules, etc.
- Take feedback and update accordingly (run form flow, validation rules, other tools, etc.).
- Schedule training sessions with internal staff and personnel.
- Be sure to delete all the test cases after testing is complete.
- Create an agency rollout plan.
- Communicate any changes to your EMS agency's transition timeline with OEMST.

## **Go-Live Date**

- Contact Dipti Patel to obtain a date to begin submitting NEMSIS v3.5 data.
- Confirm you have inactivated all custom v3.4 run forms, print reports, etc.
  - Monitor the incidents completed using the new v3.5 run forms, print reports, etc.
    - Consider assigning one person per each crew/station to relay feedback.
- □ Monitor your auto post for billing, Kno2Fax, etc.
- Continue with ongoing monitoring for a few weeks.

## **General Suggestions**

Don't wait until the last minute to get started

- Transitions almost always have some delays, challenges, or interruptions. It is better to give your agency personnel plenty of time to review the transition materials.
- Contact Dipti Patel with any questions you may not be sure of.
- Develop an alternate plan in the event not everything works as planned.

Contacts:

Dipti Patel – EMS Data Manager – dipti.patel@dph.ga.gov

Regional EMS Director and/or Regional Training Coordinator